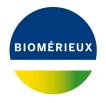

# **BIONUMERICS** Tutorial:

# Resistance detection genotyping: predicting acquired resistance for Gram-negative bacteria

# 1 Aim

In this tutorial we will screen whole genome sequences of any *Gram-negative* bacterial samples for phenotypic antibiotic resistance traits using the *Resistance detection plugin*.

The different steps are illustrated using the whole genome demonstration database of *Escherichia coli*. This database is available for download on our website (see 2) and contains 60 publicly available sequence read sets of *Escherichia coli* with already calculated de novo assemblies.

# 2 Preparing the database

#### 2.1 Introduction to the demonstration database

We provide a **WGS demo database** for *Escherichia coli* containing sequence read set data links for 60 samples, calculated de novo assemblies and wgMLST results (allele calls and quality information).

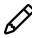

The wgMLST workflow and results will not be discussed in this tutorial.

The **WGS\_demo\_database\_for\_Escherichia\_coli** can be downloaded directly from the *BIONU-MERICS Startup* window (see 2.2), or restored from the back-up file available on our website (see 2.2).

Installation of the *Resistance detection plugin* is only possible when no spaces are present in the BIONUMERICS home directory and in the name of the database. Before downloading or restoring the **WGS demo database** for *Escherichia coli*, please check if your BIONUMERICS home directory does not contain any spaces:

- 1. Click on the Obstration, located in the toolbar in the BIONUMERICS Startup window and select **Change home directory...** to call the Home directory dialog box.
- 2. In case the currently specified home directory contains spaces, update the path to a path containing no spaces and close the *Home directory* dialog box.

#### 2.2 Option 1: Download demo database from the Startup Screen

3. Click the  $\checkmark$  button, located in the toolbar in the *BIONUMERICS Startup* window.

This calls the *Tutorial databases* window (see Figure 1).

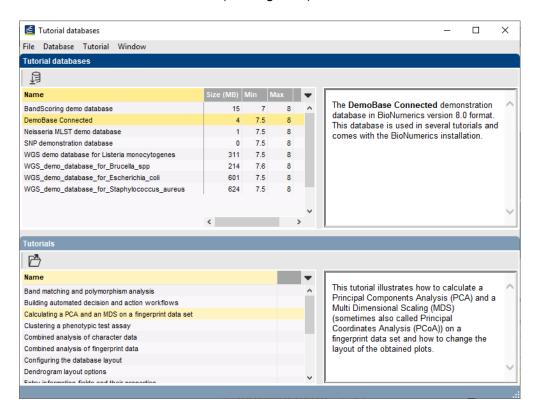

Figure 1: The *Tutorial databases* window, used to download the demonstration database.

- 4. Select WGS\_demo\_database\_for\_Escherichia\_coli from the list and select Database > Download ( ).
- 5. Confirm the installation of the database and press < *OK* > after successful installation of the database.
- 6. Close the *Tutorial databases* window with *File* > *Exit*.

The WGS\_demo\_database\_for\_Escherichia\_coli appears in the BIONUMERICS Startup window.

7. Double-click the **WGS\_demo\_database\_for\_Escherichia\_coli** in the *BIONUMERICS Startup* window to open the database.

#### 2.3 Option 2: Restore demo database from back-up file

A BIONUMERICS back-up file of the demo database for *Escherichia coli* is also available on our website. This backup can be restored to a functional database in BIONUMERICS.

8. Download the file WGS\_EC.bnbk file from https://www.bionumerics.com/download/ sample-data, under 'WGS\_demo\_database\_for\_Escherichia\_coli'.

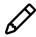

In contrast to other browsers, some versions of Internet Explorer rename the WGS\_EC.bnbk database backup file into WGS\_EC.zip. If this happens, you should manually remove the .zip file extension and replace with .bnbk. A warning will appear ("If you change a file name extension, the file might become unusable."), but you can safely confirm this action. Keep in mind that Windows might not display the .zip file extension if the option "Hide extensions for known file types" is checked in your Windows folder options.

- 9. In the *BIONUMERICS Startup* window, press the button. From the menu that appears, select **Restore database...**.
- 10. Browse for the downloaded file and select *Create copy*. Note that, if *Overwrite* is selected, an existing database will be overwritten.
- 11. Specify a new name for this demonstration database, e.g. "WGS\_Escherichia\_coli\_demobase".
- 12. Click < OK > to start restoring the database from the backup file.
- 13. Once the process is complete, click < Yes> to open the database.

The *Main* window is displayed (see Figure 2).

|   | EIIII                       | h              | 0 ° °0                                                                                                    | 0,       |      |                          |                                      |                            |                              |                                      |                                                    |                                |                        |                                                 |
|---|-----------------------------|----------------|----------------------------------------------------------------------------------------------------|----------|------|--------------------------|--------------------------------------|----------------------------|------------------------------|--------------------------------------|----------------------------------------------------|--------------------------------|------------------------|-------------------------------------------------|
| _ | nent types                  |                |                                                                                                    |          | Data | base entries             |                                      |                            |                              |                                      |                                                    |                                |                        | Comparisons                                     |
| - |                             |                | <                                                                                                    | <b>†</b> |      |                          | 86.16 2                              | <all entries=""></all>     | 1                            |                                      |                                                    |                                |                        |                                                 |
| 3 | + 🖒 🗞 🖡                     |                |                                                                                                    | Т -      | £    | 1+0                      |                                      |                            |                              |                                      |                                                    |                                |                        |                                                 |
|   | ≠ Name                      | Туре           |                                                                                                    |          |      | Key                      | Organism                             | BioProject                 | BioSample                    | BioSampleModel                       | Isolation source                                   | Center Name                    | 🖵 <b>1</b> 2 3 4 5 6 7 | Name Modified date                              |
|   | 1 wgs                       | Seque          | ence read set typ                                                                                                    |          |      | EC_0000001               | Escherichia coli                     | PRJNA311907                | SAMN04550946                 | Environment                          | Pizza flour mix                                    | CFSAN                          | SRF • • • • • •        | ×                                               |
|   | 2 wgMLST                    |                | scter types                                                                                                    |          |      | EC_0000002               | Escherichia coli                     | PRJNA311907                | SAMN04497541                 | Environment                          | Food - Pizza Dough                                 | CFSAN                          | SRF • • • • •          |                                                 |
|   | 3 denovo                    |                | ence types                                                                                                    |          |      | EC_0000003               | Escherichia coli                     | PRJNA230969                | SAMN04482456                 | Environment                          | dry powder                                         | CFSAN                          | SRF • • • • • •        |                                                 |
|   | 4 quality                   |                | acter types                                                                                                    |          |      | EC_0000004               | Escherichia coli                     | PRJNA311907                | SAMN04550944                 | Environment                          | Pizza flour mix                                    | CFSAN                          | SRF • • • • •          |                                                 |
|   | 5 wgs_TrimmedState          |                | ence read set typ                                                                                                    |          |      | EC_0000005               | Escherichia coli                     | PRJNA230969                | SAMN04482457                 | Environment                          | dry powder                                         | CFSAN                          | SRF • • • • •          |                                                 |
|   | 6 wgMLST_CallType           |                | scter types                                                                                                    |          |      | EC_0000006               | Escherichia coli                     | PRJNA230969                | SAMN04429920                 | Environment                          | Flour                                              | CFSAN                          | SRF • • • • •          |                                                 |
|   | 7 wgsLong                   | Seque          | ence read set typ                                                                                                    |          |      | EC_0000007               | Escherichia coli                     | PRJNA230969                | SAMN04429921                 | Environment                          | Flour                                              | CFSAN                          | SRF + + + + + +        |                                                 |
|   |                             |                |                                                                                                    |          |      | EC_0000008<br>EC_0000009 | Escherichia coli                     | PRJNA284275<br>PRJNA268206 | SAMN05171462                 | Environment                          |                                                    | CFSAN                          | SRF • • • • •          |                                                 |
|   |                             |                |                                                                                                    |          |      | EC_0000009<br>EC_0000010 | Escherichia coli<br>Escherichia coli | PRJNA268206<br>PRJNA268206 | SAMN04925767<br>SAMN04925766 | Environment<br>Environment           | Product-Raw-Intact-Beef<br>Product-Raw-Intact-Beef |                                | SRF · · · · · ·        |                                                 |
|   |                             |                |                                                                                                    |          |      | EC_0000010<br>EC_0000011 | Escherichia coli                     | PRJNA268206<br>PRJNA268206 | SAMN04925766<br>SAMN04908468 | Environment                          | Product-Raw-Intact-Beef<br>Product-Raw-Intact-Beef |                                | SR0                    |                                                 |
|   |                             |                |                                                                                                    |          |      | EC_0000011<br>EC_0000012 | Escherichia coli                     | PRJNA268206<br>PRJNA218110 | SAMN04908468<br>SAMN04521095 | Clinical                             | Product-Raw-Intact-Beat                            | EDLB-CDC                       | SRF • • • • •          |                                                 |
|   |                             |                |                                                                                                    |          |      | EC_0000012<br>EC_0000013 | Escherichia col                      | PRJNA210110<br>PRJNA230969 | SAMN04521095<br>SAMN05289773 | Environment                          | Unbleached White Flour                             | CFSAN                          | SRF • • • • •          | <                                               |
|   |                             |                |                                                                                                    |          |      | EC 0000014               | Escherichia col                      | PRJNA230969                | SAMN05294034                 | Environment                          | Enriched White Flour                               | CFSAN                          | SRF • • • • •          |                                                 |
| 1 | ds Database design          |                |                                                                                                    |          |      | EC_0000015               | Escherichia coli                     | PRJNA218110                | SAMN04521116                 | Cinical                              | Chinese Printer Paper                              | EDLB-CDC                       | 586                    | Identification projects Decision networks       |
| D | 13 ⊗ 6.   6                 | 2              | † ↓                                                                                                    |          |      | EC 0000016               | Escherichia coli                     | PRJNA230969                | SAMN05245392                 | Environment                          | All-Purpose Flour                                  | CESAN                          | 800                    | 2日+円⊗風 品 ▽                                      |
|   |                             | Field type     |                                                                                                    |          |      | EC 0000017               | Escherichia coli                     | PRJNA230969                | SAMN05289777                 | Environment                          |                                                    | CESAN                          | SR5 • • • • • •        | Name Modified date                              |
|   |                             |                |                                                                                                    |          |      | EC 0000018               | Escherichia coli                     | PRJNA230969                | SAMN05215990                 | Environment                          |                                                    | CESAN                          | 585                    | Kame Modified date                              |
|   | Organism                    | Fixed          |                                                                                                    |          |      | EC 0000019               | Escherichia col                      | PRJNA230969                | SAMN04429924                 | Environment                          | Flour                                              | CESAN                          | SRF • • • • • •        |                                                 |
|   |                             | Fixed          |                                                                                                    |          |      | EC_0000020               | Escherichia coli                     | PRJNA230969                | SAMN04429924                 | Environment                          | Flour                                              | CFSAN                          | SRF • • • • • •        |                                                 |
|   | BioSample<br>BioSampleModel | Fixed<br>Fixed |                                                                                                    | _        |      | EC_0000021               | Escherichia coli                     | PRJEB11514                 | SAMEA3635259                 | Cattle                               | Cattle                                             | UNIVERSITY OF ABE              | ERR • • • • • •        |                                                 |
|   | Isolation source            | Fixed          |                                                                                                    | - 11     |      | EC_0000022               | Escherichia coli                     | PRJEB11514                 | SAMEA3835289                 | Clinical                             | Cinical                                            | UNIVERSITY OF ABE              | ERR • • • • • •        |                                                 |
|   | Center Name                 | Fixed          |                                                                                                    |          |      | EC_0000023               | Escherichia coli                     | PRJEB11514                 | SAMEA3635335                 | Clinical                             | Clinical                                           | UNIVERSITY OF ABE              | ERR • • • • • •        |                                                 |
|   | Run                         | Fixed          |                                                                                                    |          |      | EC_0000024               | Escherichia coli                     | PRJEB11514                 | SAMEA3635336                 | Clinical                             | Clinical                                           | UNIVERSITY OF ABE              | ERR • • • • • •        |                                                 |
|   | Experiment                  | Fixed          |                                                                                                    |          |      | EC_0000025               | Escherichia coli                     | PRJEB11514                 | SAMEA3635274                 | Clinical                             | Clinical                                           | UNIVERSITY OF ABE              | ERR • • • • • •        |                                                 |
|   | LoadDate                    | Fixed          |                                                                                                    |          |      | EC_0000026               | Escherichia coli                     | PRJEB11514                 | SAMEA3635334                 | Clinical                             | Clinical                                           | UNIVERSITY OF ABE              | ERR • • • • •          |                                                 |
|   | ReleaseDate                 | Fixed          |                                                                                                    |          |      | EC_0000027               | Escherichia coli                     | PRJEB11514                 | SAMEA3835339                 | Clinical                             | Clinical                                           | UNIVERSITY OF ABE              | ERR · · · · ·          |                                                 |
|   | SRA Sample                  | Fixed          |                                                                                                    |          |      | EC_0000028               | Escherichia coli                     | PRJEB11514                 | SAMEA3635209                 | Food/Environment                     | Food/Environment                                   | UNIVERSITY OF ABE              | ERR • • • • •          |                                                 |
|   | SRA Study                   | Fixed          |                                                                                                    |          |      | EC_0000029               | Escherichia coli                     | PRJEB11514                 | SAMEA3635210                 | Food/Environment                     | Food/Environment                                   | UNIVERSITY OF ABE              | ERR • • • • • •        |                                                 |
|   |                             |                |                                                                                                    |          |      | EC_0000030               | Escherichia coli                     | PRJEB11514                 | SAMEA3635256                 | Sheep                                | Sheep                                              | UNIVERSITY OF ABE              | ERR • • • • •          |                                                 |
| į | nt files Power assembles    | Anostation     |                                                                                                    |          |      | EC_0000031               | Escherichia coli                     | PRJNA277984                | SAMN04510374                 | Environment                          | Bos taurus-raw mik                                 | CFSAN                          | SR5 • • • • • •        | Alignments BLAST projects Chromosome comparison |
|   |                             |                |                                                                                                    |          |      | EC_0000032               | Escherichia coli                     | PRJNA277984                | SAMN04510400                 | Environment                          | sol                                                | CFSAN                          | SRF • • • • •          |                                                 |
|   | + 🖒 ⊗ 🗟                     | 6              | Z. <ai< td=""><td></td><td></td><td>EC_0000033</td><td>Escherichia coli</td><td>PRJNA277984</td><td>SAMN04510408</td><td>Environment</td><td>soi</td><td>CFSAN</td><td>SRF • • • • •</td><td>+ 🖻 🛛 🗟 🗉 🔍 📣</td></ai<> |          |      | EC_0000033               | Escherichia coli                     | PRJNA277984                | SAMN04510408                 | Environment                          | soi                                                | CFSAN                          | SRF • • • • •          | + 🖻 🛛 🗟 🗉 🔍 📣                                   |
|   | ile name t                  | xperiment t    | ype Link                                                                                                    | •        |      | EC_0000034               | Escherichia coli                     | PRJNA277984                | SAMN04510394                 | Environment                          | water                                              | CFSAN                          | SRF • • • • •          | Name Modified date                              |
|   |                             |                |                                                                                                    |          |      | EC_0000035               | Escherichia coli                     | PRJNA277984                | SAMN04510376                 | Environment                          | Bos taurus-raw mik                                 | CFSAN                          | SRF • • • • •          |                                                 |
|   |                             |                |                                                                                                    |          |      | EC_0000036               | Escherichia coli                     | PRJNA299490                | SAMN04490312                 | Clinical                             | Bovine feces                                       | CFSAN                          | SR5 • • • • •          |                                                 |
|   |                             |                |                                                                                                    |          |      | EC_0000037               | Escherichia coli                     | PRJNA299490                | SAMN04490312                 | Clinical                             | Bovine feces                                       | CFSAN                          | SRF • • • • •          |                                                 |
|   |                             |                |                                                                                                    |          |      | EC_0000038               | Escherichia coli                     | PRJNA230969                | SAMN04490950                 | Environment                          | Bulk Flour                                         | CFSAN                          | SRF • • • • •          |                                                 |
|   |                             |                |                                                                                                    |          |      | EC_0000039<br>EC 0000040 | Escherichia coli                     | PRJNA218110<br>PRJNA268206 | SAMN04549544                 | Clinical                             | Stool                                              | EDLB-CDC<br>USDA-FSIS          | SRF • • • • • •        |                                                 |
|   |                             |                |                                                                                                    |          |      | EC_0000040<br>EC_0000041 | Escherichia coli<br>Escherichia coli | PRJNA268206<br>PRJNA268206 | SAMN04942588<br>SAMN04621601 | Environment<br>Environment           | Comminuted Beef<br>Comminuted Beef                 | USDA-FSIS<br>USDA-FSIS         | SRF * * * * * *        |                                                 |
|   |                             |                |                                                                                                    |          |      | EC_0000041<br>EC_0000042 |                                      |                            |                              |                                      |                                                    | USDA-FSIS<br>UNIVERSITY OF ABE | SRF • • • • • •        |                                                 |
|   |                             |                |                                                                                                    |          |      | EC_0000042<br>EC_0000043 | Escherichia coli<br>Escherichia coli | PRJEB11514<br>PRJEB11514   | SAMEA3635202<br>SAMEA3635203 | Food/Environment<br>Food/Environment | Food/Environment<br>Food/Environment               | UNIVERSITY OF ABE              | ENH EDD                |                                                 |
|   |                             |                |                                                                                                    |          |      | EC_0000043<br>EC_0000044 | Escherichia coli                     | PRJEB11514<br>PRJEB11514   | SAMEA3635203<br>SAMEA3635247 | Clinical                             | Cinical                                            | UNIVERSITY OF ABE              | FOD                    |                                                 |
|   |                             |                |                                                                                                    |          |      | EC_0000044<br>EC_0000045 | Escherichia coli<br>Escherichia coli | PRJEB11514<br>PRJEB11514   | SAMEA3635247<br>SAMEA3635239 | Food/Environment                     | Food/Environment                                   | UNIVERSITY OF ABE              | FRR · · · · · ·        |                                                 |
|   |                             |                |                                                                                                    |          |      | EC_0000045<br>EC_0000046 | Escherichia coli                     | PRJEB11514<br>PRJEB11514   | SAMEA3635239<br>SAMEA3635316 | FoodEnvironment                      | FoodEnvironment                                    | UNIVERSITY OF ABE              | ERR · · · · ·          |                                                 |
|   |                             |                |                                                                                                    |          |      | <                        | Escretiona col                       | PRJED11514                 | SAMEA3635316                 | roowenvironment                      | roouchvironment                                    | UNIVERSITY OF ABE              | ERH .                  |                                                 |

Figure 2: The Escherichia coli demonstration database: the Main window.

## 3 About the demonstration database

The **WGS\_demo\_database\_for\_Escherichia\_coli** contains data for a set of 60 samples. The sample information, stored in entry info fields (Isolation source, Center Name, etc.) was collected from the publications.

Seven experiments are present in the demo database and are listed in the *Experiment types* panel (see Figure 3).

| ଡ୍ୟ | # | + 🚰 ⊗ 🔩  <br>Name | 🛍 🖳 <b>1</b><br>Туре    | + | <all experiment="" types=""></all> | ט  <br>ער די |
|-----|---|-------------------|-------------------------|---|------------------------------------|--------------|
| ⊒ ≩ | 1 | wgs               | Sequence read set types |   |                                    |              |
|     | 2 | wgMLST            | Character types         |   |                                    |              |
| 🗆 🛟 | 3 | denovo            | Sequence types          |   |                                    |              |
|     | 4 | quality           | Character types         |   |                                    |              |
| ⊒≩  | 5 | wgs_TrimmedStats  | Sequence read set types |   |                                    |              |
|     | 6 | wgMLST_CallTypes  | Character types         |   |                                    |              |
| _ ≹ | 7 | wgsLong           | Sequence read set types |   |                                    |              |
|     |   |                   |                         |   |                                    |              |
|     |   |                   |                         |   |                                    |              |
|     |   |                   |                         |   |                                    |              |

Figure 3: The Experiment types panel in the Main window.

1. Click on the green colored dot for one of the entries in the first column in the *Experiment presence* panel. Column 1 corresponds to the first experiment type listed in the *Experiment types* panel, which is **wgs**.

In the *Sequence read set experiment* window, the link to the sequence read set data on NCBI (SRA) with a summary of the characteristics of the sequence read set is displayed: *Read set size*, *Sequence length statistics*, *Quality statistics*, *Base statistics* (see Figure 4).

- 2. Close the Sequence read set experiment window.
- 3. Click on the green colored dot for one of the entries in the third column in the *Experiment presence* panel. Column 3 corresponds to the third experiment type listed in the *Experiment types* panel, which is **denovo**.

The *Sequence editor* window opens, containing the results from the de novo assembly algorithm, i.e. concatenated de novo contig sequences (see Figure 5).

4. Close the Sequence editor window.

The sequence read set experiment type **wgs\_TrimmedStats** contains some data statistics about the reads retained after trimming, used for the de novo assembly.

The sequence read set experiment type **wgsLong** contains the links to long read sequence read data (typically PacBio or MinION datasets). In this demo database, no links are defined for this experiment.

The other three experiments contain data related to the wgMLST analysis performed on the samples:

- Character experiment type wgMLST contains the allele calls for detected loci in each sample, where the consensus from assembly-based and assembly-free calling resulted in a single allele ID.
- Character experiment type **quality** contains quality statistics for the raw data, the de novo assembly and the different allele identification algorithms.
- Character experiment type wgMLST\_CallTypes: contains details on the call types.

### 4 Installing the resistance detection plugin

1. Call the *Plugins* dialog box from the *Main* window by selecting *File* > *Install / remove plugins...* (, C=).

| ≝ EC_0000001                                                                               | – 🗆 X                                                                                                    |  |  |  |  |  |  |  |  |
|--------------------------------------------------------------------------------------------|----------------------------------------------------------------------------------------------------|--|--|--|--|--|--|--|--|
| File Preprocessing Analysis Window Help                                                    |                                                                                                    |  |  |  |  |  |  |  |  |
|                                                                                            |                                                                                                    |  |  |  |  |  |  |  |  |
| Sequence read set report                                                                   |                                                                                                    |  |  |  |  |  |  |  |  |
|                                                                                            |                                                                                                    |  |  |  |  |  |  |  |  |
| Sequence read set information                                                              |                                                                                                    |  |  |  |  |  |  |  |  |
| - Storage                                                                                  |                                                                                                    |  |  |  |  |  |  |  |  |
| Storage by link: NCBI SRR3242188                                                           |                                                                                                    |  |  |  |  |  |  |  |  |
| - Read set size                                                                            | Help<br>88<br>5: 469412<br>5: 469412<br>5 |  |  |  |  |  |  |  |  |
| Number of sequences: 469412<br>Number of paired-end sequences: 469412                      |                                                                                                    |  |  |  |  |  |  |  |  |
| Number of bases: 223023791, 1st end 1114                                                   | 487506, 2nd end 111536283                                                                                                    |  |  |  |  |  |  |  |  |
| <ul> <li>Sequence length statistics</li> </ul>                                             |                                                                                                    |  |  |  |  |  |  |  |  |
| Average sequence length: 237.56, 1st end 2                                                 |                                                                                                    |  |  |  |  |  |  |  |  |
| Standard deviation of the sequence length: 3<br>Minimum sequence length: 35, 1st end 35, 2 |                                                                                                    |  |  |  |  |  |  |  |  |
| Maximum sequence length: 251, 1st end 25                                                   |                                                                                                    |  |  |  |  |  |  |  |  |
| - Quality statistics                                                                       |                                                                                                    |  |  |  |  |  |  |  |  |
| Average base quality: 35.28, 1st end 36.52, 2                                              |                                                                                                    |  |  |  |  |  |  |  |  |
| Minimum base quality: 2, 1st end 2, 2nd end                                                |                                                                                                    |  |  |  |  |  |  |  |  |
| Maximum base quality: 40, 1st end 40, 2nd e                                                |                                                                                                    |  |  |  |  |  |  |  |  |
|                                                                                            |                                                                                                    |  |  |  |  |  |  |  |  |
|                                                                                            |                                                                                                    |  |  |  |  |  |  |  |  |
| - Base statistics                                                                          |                                                                                                    |  |  |  |  |  |  |  |  |
| Number of bases A: 54471733 (24.42%)                                                       |                                                                                                    |  |  |  |  |  |  |  |  |
| Number of bases C: 56917164 (25.52%)<br>Number of bases G: 57060245 (25.58%)               |                                                                                                    |  |  |  |  |  |  |  |  |
| Number of bases T: 54560544 (24.46%)                                                       |                                                                                                    |  |  |  |  |  |  |  |  |
| Number of other bases: 14105 (< 0.01%)<br>Number of bases GC: 113977409 (51.11%)           |                                                                                                    |  |  |  |  |  |  |  |  |
|                                                                                            |                                                                                                    |  |  |  |  |  |  |  |  |
| Analyses                                                                                   | Analysis info                                                                                                    |  |  |  |  |  |  |  |  |
| 💾 i 🛇                                                                                      | Field name Field value 🗸                                                                                                    |  |  |  |  |  |  |  |  |
| Analysis name Analysis type 🗸 🗸                                                            |                                                                                                    |  |  |  |  |  |  |  |  |
| ^                                                                                          |                                                                                                    |  |  |  |  |  |  |  |  |
| Ý                                                                                          | < >                                                                                                    |  |  |  |  |  |  |  |  |
|                                                                                            |                                                                                                    |  |  |  |  |  |  |  |  |

Figure 4: The sequence read set experiment card for an entry.

- 2. Select the *Resistance detection plugin* in the *Applications tab* and press the <*Activate*> button (see Figure 6).
- 3. Confirm the installation of the plugin.

During installation, the plugin downloads online knowledge bases from https://www.bionumerics.com, which requires a connection to the internet.

4. Click on < *Yes*> to review the settings.

The *Resistance detection settings* dialog box pops up, consisting of 2 tabs (see Figure 7). In the *General tab* the following general settings need to be specified:

- *Included info fields*: In this list the entry information fields that will be displayed in the genotyping report can be specified.
- *Exports directory*: With < *Browse...*> you can specify an export directory to store all exports from the genotyping reports.
- *Input Sequence experiment*: From the drop-down list you can specify the sequence experiment that holds the (whole) genome sequences that will be screened.

| EC_0000001 (Sequence Viewer)                                                                                                    |                                                                                        |                                  |
|----------------------------------------------------------------------------------------------------|----------------------------------------------------------------------------------------|----------------------------------|
| File Sequence Header Annotation View Tools Window Help                                                                                                    |                                                                                        |                                  |
|                                                                                                    |                                                                                        |                                  |
|                                                                                                    |                                                                                        |                                  |
| Sequence Editor                                                                                                    |                                                                                        |                                  |
| TIGGATATEGT TAAAGAGGAT ACAGGCACCG TTGAAGCCCA CCTTACGCTC GGAAACCTGT TCCGTTCGCG TGGCGAAGTT GATCGCGCT<br>TTCGCATCCA TCAGACCTA ATGGAAAGCG CCTCGCTGAC CTATGAACGG GGTCGTGGG GGATCAACA ACTAGGGCGT GATACATG<br>CCGCCGGGTT ATACGACCGC GCGGAAGACA TGTTCAATCA GCTGGACGAT GGAACTGGCT TCCGCATTGG CGCTCTGCAA CAGTGCTAA<br>AAATCTACCA GGCTACCAT GAGTGGCAGA AAGCAATTGA TGTTGCCGAA CGCCTGGTGA AGCTGGGTAA AGATAAACAG CGCGCCGAA<br>TTGCCCATT CTACTGTGAG TTAGCCCTGC AGCATATGGC CAGCGACGT CTCGATCGTG CCATGACCTT GCTAAAAAA GGGCGGCG<br>CAGATAAAAA CAGCCCCCGC GTATCCATCA TGATGGCAG CGTGTTTATG CGAAACGAG AATACCGCAA AGCCGTGAA AGTTGCCAA<br>GCGTGATATC CCAGGACAG GACTGGTCA CGGAAGCGC GGAATGTG CGAAACGAG AATACCGCCA CGCCGCGAAAGAA<br>CAGCGCGCACA GGTGGAAGAGA ACACCGGTGC CGATGCTGAA TTGAGCCTG GCAAAAGAA GGGCGGCG<br>CAGAATTCC GCAACGCGCG GTGGAAGAGA ACACCGGTC CGAAGCGG ATGGTGGTC CTGATACAT CGAAGCGCG GACGGTGT<br>CAGAATTCC GCAACGCGG GTGGAAGAGA ACACCGGTC CGAAGCGG CGCGGAAGGG AATACCGCT GGAAAGAA<br>CGGGAGAAGG GCCTATATT ACGGCCACC TCAGCGTCA TCCGACCATG CGTGGTCC ATAAGTAAT GGATACCAC TTAAATGAA<br>CGGAAAGAGG GCTGCCAAA GAGAGCCTGG GACGGTGGT GCCGACAGGG TCCGAATGGA CCACTGTAT CGAGCCCGC GACGGTGC<br>AAGGCGCACA GGTCCCAAA GAGACCCTGG TGCGCG GCCGATGGG TGCCGAATAGG TACCTGCTAT CGAGCCCCA<br>CGGAAGAGG CGCCGCCAA GGACCCTGAT GGCCTCGC GGCCTGGTCG TGCCGAAGGA CCATTAAACC<br>GGAAGAGG GCCGCCAAA GAGCCCTGAT GGCATGCCC GCTTGTCGG GCCTGGTCA CATTAAACC GATTCGCGGT CTGATGGCC | G 8840<br>C 8730<br>A 8820<br>G 8910<br>C 9000<br>G 9090<br>G 9180<br>G 9270<br>A 9360 | ^                                |
| IGTAAttttt aaaaaaatcc tactttagtt acaacatact agttattgat gttccattgt gctccggcaa cgacggcgca gaaaaagcc                                                                                                    |                                                                                        |                                  |
| gccaggggaa aaatcgcaac tgttaatttt ttatttccac gggtagaatg ctcgccgttt acctgtttcg cgccacttcc ggtgcccat                                                                                                    | c 9630                                                                                 | ~                                |
| Sequence Viewer                                                                                                    |                                                                                        |                                  |
|                                                                                                    | E E EC                                                                                 | 12 EC_12399                      |
| Annotation                                                                                                    |                                                                                        |                                  |
|                                                                                                    |                                                                                        |                                  |
| Feature list Q   & O   ] & O                                                                                                    |                                                                                        |                                  |
|                                                                                                    |                                                                                        | ^                                |
| Feature key Start End Length %GC V 82869455                                                                                                    |                                                                                        |                                  |
| →         M         4         →         CDS         4267         6234         1968         52.01         ^         /allele="10"           /locus_tag="EC_746" <td></td> <td></td>                                                                                                    |                                                                                        |                                  |
| ✓         4         ↓ ♦ CDS         4287         6234         1968         5201         //allele="10"           →         5         ↓ ♦ CDS         6298         6888         591         50.17         //outgag="EC_746"                                                                                                    |                                                                                        |                                  |
| ✓         ✓         CDS         4.267         6.234         1968         5.201         //allela="10"           ✓         5         ↓         CDS         6288         6888         591         50.17         //cute_tag="EC_746"           ✓         6         ↓         CDS         7058         7822         765         50.52         //note="fixed-1;start=4050;stop=5220;cid=denovo_1"           ✓         7         ↓         CDS         7971         8279         309         50.32         //raniation="fixed-1;start=4050;stop=520;cid=denovo_1"                                                                                                    |                                                                                        |                                  |
| →         A         →         CDS         4267         6234         1968         5201         //allele="10"           →         5         ↔         CDS         6288         591         50.17         //ocus_tag="EC_746"           →         6         ↔         CDS         765         50.52         //note="twd=1; start=4050; stop=5220; cid=denovo_1"           →         7         ↔         CDS         8286         9455         1170         51.84                                                                                                    | TYEORLLAIQOLGR                                                                         | DYMAA                            |
| →         ↓         ↓         ↓         ↓         ↓         ↓         ↓         ↓         ↓         ↓         ↓         ↓         ↓         ↓         ↓         ↓         ↓         ↓         ↓         ↓         ↓         ↓         ↓         ↓         ↓         ↓         ↓         ↓         ↓         ↓         ↓         ↓         ↓         ↓         ↓         ↓         ↓         ↓         ↓         ↓         ↓         ↓         ↓         ↓         ↓         ↓         ↓         ↓         ↓         ↓         ↓         ↓         ↓         ↓         ↓         ↓         ↓         ↓         ↓         ↓         ↓         ↓         ↓         ↓         ↓         ↓         ↓         ↓         ↓         ↓         ↓         ↓         ↓         ↓         ↓         ↓         ↓         ↓         ↓         ↓         ↓         ↓         ↓         ↓         ↓         ↓         ↓         ↓         ↓         ↓         ↓         ↓         ↓         ↓         ↓         ↓         ↓         ↓         ↓         ↓         ↓         ↓         ↓         ↓         ↓         ↓                                                                                                    | TYEQRLLAIQQLGRI<br>DVAERLVKLGKDKQI<br>RVFMAKGEYAKAVE:                                  | DYMAA<br>RVEIA<br>SLQRV          |
| →       ↓       ↓       ↓       ↓       ↓       ↓       ↓       ↓       ↓       ↓       ↓       ↓       ↓       ↓       ↓       ↓       ↓       ↓       ↓       ↓       ↓       ↓       ↓       ↓       ↓       ↓       ↓       ↓       ↓       ↓       ↓       ↓       ↓       ↓       ↓       ↓       ↓       ↓       ↓       ↓       ↓       ↓       ↓       ↓       ↓       ↓       ↓       ↓       ↓       ↓       ↓       ↓       ↓       ↓       ↓       ↓       ↓       ↓       ↓       ↓       ↓       ↓       ↓       ↓       ↓       ↓       ↓       ↓       ↓       ↓       ↓       ↓       ↓       ↓       ↓       ↓       ↓       ↓       ↓       ↓       ↓       ↓       ↓       ↓       ↓       ↓       ↓       ↓       ↓       ↓       ↓       ↓       ↓       ↓       ↓       ↓       ↓       ↓       ↓       ↓       ↓       ↓       ↓       ↓       ↓       ↓       ↓       ↓       ↓       ↓       ↓       ↓       ↓       ↓       ↓       ↓       ↓       ↓                                                                                                    | TYEQRLLAIQQLGRI<br>DVAERLVKLGKDKQI<br>RVFMAKGEYAKAVE<br>ADAELMLADIIEARI                | DYMAA<br>RVEIA<br>SLQRV<br>DGSEA |
| →       ↓       ↓       CDS       4267       6234       1968       52.01       //allele="10"         →       ↓       ↓       CDS       4267       6234       1968       52.01       //ocus_tag="EC_746"         →       ↓       ↓       ↓       CDS       628       6888       591       50.17       //ocus_tag="EC_746"         ↓       ↓       ↓       ↓       ↓       ↓       0.05       7058       7822       765       50.52       //note="fwd=1;start=4050;stop=5220;cid=denovo_1"         ↓       ↓       ↓       ↓       ↓       CDS       7971       8279       309       50.32       //note="fwd=1;start=4050;stop=5220;cid=denovo_1"         ↓       ↓       ↓       ↓       ↓       ↓       ↓       ↓       ↓       ↓       ↓       ↓       ↓       ↓       ↓       ↓       ↓       ↓       ↓       ↓       ↓       ↓       ↓       ↓       ↓       ↓       ↓       ↓       ↓       ↓       ↓       ↓       ↓       ↓       ↓       ↓       ↓       ↓       ↓       ↓       ↓       ↓       ↓       ↓       ↓       ↓       ↓       ↓       ↓       ↓ <td>TYEQRLLAIQQLGRI<br/>DVAERLVKLGKDKQI<br/>RVFMAKGEYAKAVE<br/>ADAELMLADIIEARI</td> <td>DYMAA<br/>RVEIA<br/>SLQRV<br/>DGSEA</td>                                                                                                    | TYEQRLLAIQQLGRI<br>DVAERLVKLGKDKQI<br>RVFMAKGEYAKAVE<br>ADAELMLADIIEARI                | DYMAA<br>RVEIA<br>SLQRV<br>DGSEA |

Figure 5: The Sequence editor window.

| Plugins                                                                           |                                                                                                    |                                                                                 |      | ?                                                              | ×    |
|-----------------------------------------------------------------------------------|----------------------------------------------------------------------------------------------------|---------------------------------------------------------------------------------|------|----------------------------------------------------------------|------|
| Applications                                                                      | Utilities                                                                                                    | Database Functiona                                                              | lity |                                                                |      |
| Activate func                                                                     | tionality fo                                                                                                    | or specific application                                                         | S.   |                                                                |      |
| BandSco<br>E. coli fu<br>Custom d<br>Listeria t<br>MTBC fu<br>Resistan<br>Salmone | Inctional g<br>Genotypin<br>functional<br>Inctional g<br>Ince detect<br>Illa function<br>is function<br>istance<br>ITR<br>Illine | enotyping<br>genotyping<br>enotyping<br>ion<br>nal genotyping<br>nal genotyping | < <  | Find resistance traits using one of the online knowledgebases. |      |
| Show Manu                                                                         | al                                                                                                    |                                                                                 |      |                                                                |      |
|                                                                                   |                                                                                                    |                                                                                 |      | Activate                                                       | Exit |

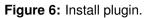

• **Enabled features**: This list contains all offered features of the genotyping plugin. Features which are not required can be disabled in this list to save on processing time and omit the

corresponding sections from the report. By default, all features are enabled.

|                      | Resistance    |           |                   |     |   |  |  |
|----------------------|---------------|-----------|-------------------|-----|---|--|--|
|                      |               |           |                   |     |   |  |  |
|                      | resistance de | etection. |                   |     |   |  |  |
| Report               | ing           |           |                   |     |   |  |  |
| Included info fields |               |           | ganism<br>Decised |     |   |  |  |
|                      |               |           | Project<br>Sample |     |   |  |  |
|                      |               |           | SampleModel       |     |   |  |  |
|                      |               |           | lation source     |     |   |  |  |
| Exports directory    |               | Ce        | nter Name         | *   |   |  |  |
|                      |               | C:\Use    | Brov              | vse |   |  |  |
| input 3              | equence expe  | annon     | denovo            |     | ~ |  |  |
|                      |               |           |                   |     |   |  |  |
| Enable               | d features    |           | Resistance        |     |   |  |  |
|                      |               |           |                   |     |   |  |  |
|                      |               |           |                   |     |   |  |  |
|                      |               |           |                   |     |   |  |  |
|                      |               |           |                   |     |   |  |  |
|                      |               |           |                   |     |   |  |  |
|                      |               |           |                   |     |   |  |  |
|                      |               |           |                   |     |   |  |  |
|                      |               |           |                   |     |   |  |  |

Figure 7: The Resistance detection settings dialog box: General tab.

5. In our demonstration database, the assembled sequences are stored in the *denovo* sequence experiment. Make sure this experiment is selected from the drop-down list and optionally check the *BioSample* to include in the report (see Figure 7).

The other tab groups the settings for the search of acquired resistance traits. It contains a *Knowl-edgebase*, *BLAST* and *Results* panel:

- Knowledgebase: in this panel the Version and Name of the knowledge base that is being used for this feature is shown. A different knowledge base version can be selected by pressing the < Change...> button. With Check for updates on startup checked, BIONUMERICS will check if a newer knowledge base version is available online for this feature each time the database is opened.
- BLAST: in this panel two settings for the BLAST algorithm can be specified; the Minimum percent identity (%) and the Minimum coverage (%) of your query sequence against the knowledge base's reference sequences. If the option Combine fragments is checked, genes that occur fragmented in the genome (i.e. split over two contigs) can still be detected.
- 3. Results: in this panel the output database information fields and experiments to which the screening results will be written can be dictated. Use the drop-down list to choose an existing experiment type or field, or the <*Create*> option to create new experiments and fields. A default name for the experiment or information field is suggested, but you can adjust this if you want to. Check *Annotate sequence experiment* to annotate the input sequence with the detected genotyping features.
  - 6. In this tutorial, specify the experiment types and information fields in the *Resistance* tab by selecting the *<Create*> option in the drop-down lists and accepting the default names. Leave the other settings unaltered.

- 7. Click on *<OK>* in the *Resistance detection settings* dialog box.
- 8. When the *Resistance Detection plugin* is successfully installed, a confirmation message pops up. Press <*OK*>.
- 9. Press < *Exit*> to close the *Plugins* dialog box.
- 10. Close and reopen the database to activate the features of the Resistance Detection plugin.

The *Resistance Detection genotyping plugin* installs menu items in the main menu of the software under *Resistance detection* (see Figure 8).

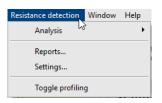

Figure 8: New menu-items after installation of the Resistance Detection plugin.

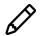

The settings specified during installation of the plugin can be called again at any time with *Resistance detection* > *Settings...*.

### 5 Screening of entries

The screening can be done on any selection of entries in the database.

1. Select a single entry in the *Database entries* panel by holding the **Ctrl**-key and left-clicking on the entry. Alternatively, use the **space bar** to select a highlighted entry or click the ballot box next to the entry.

Selected entries are marked by a checked ballot box () and can be unselected in the same way.

2. In order to select a group of entries, hold the Shift-key and click on another entry.

A group of entries can be unselected the same way.

3. Make sure a few entries are selected in the *Database entries* panel of the demonstration database.

Screening for the acquired resistance can either be done for all tools checked in the *Resistance detection settings* dialog box (using *Resistance detection > Analysis > All Enabled*) or by *Resistance detection > Analysis > Resistance*.

4. Select *Resistance detection* > *Analysis* > *All Enabled* to screen the selected entries for all enabled traits.

A progress bar appears. The analysis time depends on the number of selected entries. When the analysis is finished, the progress bar disappears. The detected traits for the screened entries are stored in the database.

The character experiment types for **Resistance** are created and updated with the predicted acquired resistance traits. Please note that the shown names of the experiment types are those created per default, but can be different in your case depending on whether you have chosen an alternative name during installation.

5. Open a character card for one of the analyzed entries by clicking on the corresponding green colored dot in the *Experiment presence* panel.

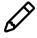

The characters in the characters experiments are displayed in the same order they are listed in their knowledge base. However, it might be more convenient for interpretation to have them displayed alphabetically. This can be done in the *Character type* window with the option *Characters* > *Arrange characters by field...* ( $\downarrow$ ).

Below, the interpretation of the results gathered in the character experiment types is given.

Acquired resistance (see Figure 9):

- Resistance\_traits: contains the results for each antibiotic: 0 = not detected (sensitive), 1 = detected (resistant).
- **Resistance\_loci**: contains the results for each resistance gene: 0 = not detected (sensitive), when detected (resistant) the % identity of the best hit is shown.

| Character           | Value | Mapping | • | Character | Value | Mapping |   |
|---------------------|-------|---------|---|-----------|-------|---------|---|
| Unknown Beta-lactam | 0     | <->     | ^ | vgbA      | 0     | <->     | - |
| linezolid           | 0     | <->     |   | vgb(B)    | 0     | <->     |   |
| Netilmicin          | 0     | <->     |   | vgb(A)    | 0     | <->     |   |
| Telithromycin       | 0     | <->     |   | vgaB      | 0     | <->     |   |
| tetracycline        | 0     | <->     |   | vgaA      | 0     | <->     |   |
| neomycin            | 0     | <->     |   | vga(E)    | 0     | <->     |   |
| Lincomycin          | 0     | <->     |   | vga(D)    | 0     | <->     |   |
| Streptomycin        | 0     | <->     |   | vga(C)    | 0     | <->     |   |
| Unknown Fluoroquin  | 1     | <+>     |   | vga(B)    | 0     | <->     |   |
| Butirosin           | 0     | <->     |   | vga(A)V   | 0     | <->     |   |
| Ampicillin          | 0     | <->     |   | vga(A)LC  | 0     | <->     |   |
| clindamycin         | 0     | <->     |   | vga(A)    | 0     | <->     |   |

Figure 9: Example output of the *Resistance\_traits* and the *Resistance\_loci* experiment types for sample EC\_0000012.

6. Close the character card(s).

### 6 Reports

1. Open the genotype report for the selected entries with *Resistance detection* > *Reports...*.

The *Report* window contains a genotype report for each of the selected entries (see Figure 10).

2. Select another entry in the *Entries* panel to update the results in the *Genotype report* panel.

The creation date of the report (**Date**), the Key (**Name**), and information fields checked in the *Resistance detection settings* dialog box are displayed in the *Genotype report* panel.

3. Select *Report styles* in the *Report* window and make sure the option *Summary* is selected.

A summary of the results of all analyzed traits is displayed in the *Report* window.

4. Select *Report* > *Report styles* in the *Report* window (see Figure 11) and select the option *Complete*.

In the *Complete* view, the summarized results as well as all available details are shown. All hits that passed the settings for *Resistance* screening are listed and described.

5. Click on a hyperlink of one of the predicted traits to display the detailed results in the *Genotype report* panel (see Figure 12).

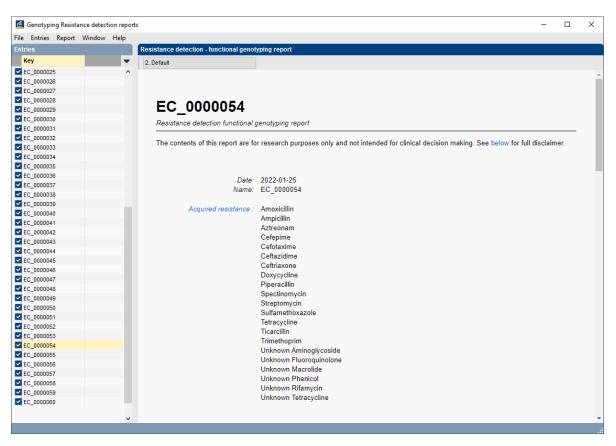

Figure 10: Example of a resistance detection report.

| 2. De | fault       |    |  |
|-------|-------------|----|--|
|       | 1. Summary  |    |  |
| ~     | 2. Default  |    |  |
|       | 3. Complete | 13 |  |

Figure 11: Report styles in the Report window.

6. Select *File* > *Exit* to close the *Report* window.

For more detailed information on the resistance detection analyses and interpretation of the reported results, please check the resistance detection plugin manual.

| le Entries Report Window I             | Help |                                 |                      |          |              |                                   |           |
|----------------------------------------|------|---------------------------------|----------------------|----------|--------------|-----------------------------------|-----------|
| ntries                                 |      | Resistance detection - function | al genotyping report |          |              |                                   |           |
| Key                                    | •    | 2. Default                      |                      |          |              |                                   |           |
| EC_0000025<br>EC_0000026               | ^    | Resistance                      |                      |          |              |                                   |           |
| EC 0000027                             |      | Acquired resistance resu        | ilte                 |          |              |                                   |           |
| EC_0000028<br>EC_0000029               |      | Trait                           | Locus                | Coverage | Identity (%) | Position                          | Accession |
| EC_0000030                             |      |                                 |                      | (%)      |              |                                   |           |
| EC_0000031                             |      | Unknown<br>Macrolide            | mdf(A)               | 100.00   | 97.65        | 23913022390070                    | Y08743    |
| EC_0000033<br>EC_0000034               |      | Unknown<br>Aminoglycoside       | mdf(A)               | 100.00   | 97.65        | 23913022390070                    | Y08743    |
| EC_0000035<br>EC_0000036<br>EC_0000037 |      | Unknown<br>Tetracycline         | mdf(A)               | 100.00   | 97.65        | 23913022390070                    | Y08743    |
| EC_0000038                             |      | Unknown<br>Fluoroquinolone      | mdf(A)               | 100.00   | 97.65        | 23913022390070                    | Y08743    |
| EC_0000040                             |      | Unknown Phenicol                | mdf(A)               | 100.00   | 97.65        | 23913022390070                    | Y08743    |
| EC_0000041<br>EC_0000042               |      | Unknown<br>Rifamycin            | mdf(A)               | 100.00   | 97.65        | 23913022390070                    | Y08743    |
| <pre> EC_0000043 EC 0000044 </pre>     |      | Trimethoprim                    | dfrA17               | 100.00   | 100 00       | 255479255952                      | FJ460238  |
| EC_0000045                             |      | Spectinomycin                   | aadA5                | 100 00   | 100.00       | 256083256871                      | AF137361  |
| EC_0000046                             |      | Streptomycin                    | aadA5                | 100.00   | 100.00       | 256083256871                      | AF137361  |
| EC_0000047                             |      |                                 |                      |          |              |                                   |           |
| EC_0000048                             |      | Streptomycin                    | aph(3")-lb           | 100.00   | 100.00       | 34147053415508                    | AF321551  |
| EC_0000049<br>EC_0000050               |      | Streptomycin                    | aph(6)-ld            | 100.00   | 100.00       | 34155143416344                    | CP000971  |
| EC_0000050                             |      | Sulfamethoxazole                | sul1                 | 100.00   | 100.00       | 257418258257                      | U12338    |
| EC_0000052<br>EC_0000053               |      | Sulfamethoxazole                | sul2                 | 100.00   | 100.00       | 34138293414642,<br>34146813414718 | FJ197818  |
| EC_0000054                             |      | Amoxicillin                     | blaCTX-M-<br>27      | 100.00   | 100.00       | 36862473685372                    | AY156923  |
| EC_0000056<br>EC_0000057<br>EC_0000058 |      | Ampicillin                      | blaCTX-M-<br>27      | 100.00   | 100.00       | 36862473685372                    | AY156923  |
| EC_0000059<br>EC_0000060               |      | Aztreonam                       | blaCTX-M-<br>27      | 100.00   | 100.00       | 36862473685372                    | AY156923  |
| -                                      |      | Cefepime                        | blaCTX-M-            | 100.00   | 100.00       | 36862473685372                    | AY156923  |

Figure 12: Report details.